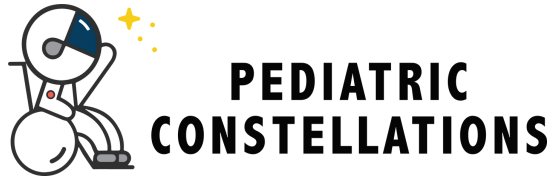

## **Draw a Line Across - Horizontal Lines**

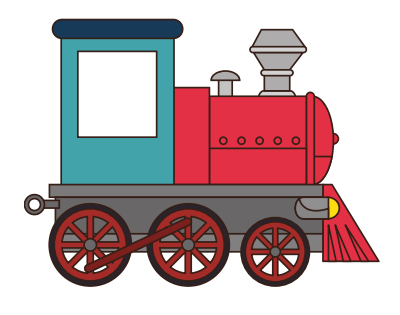

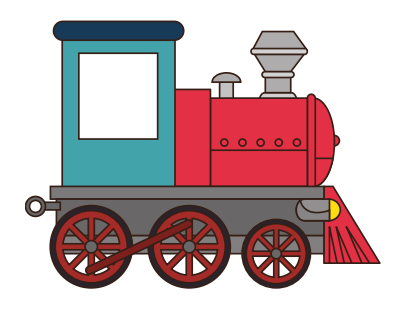

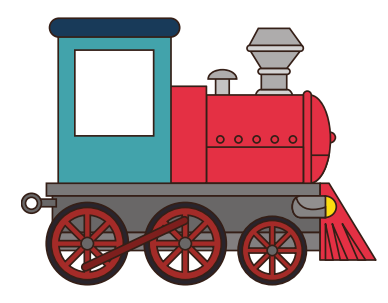

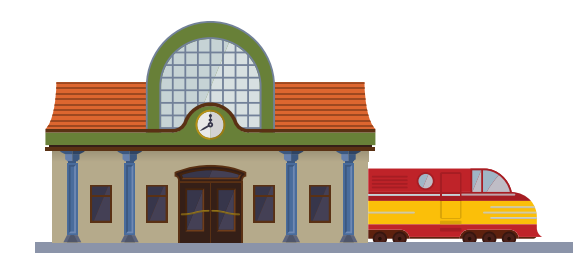

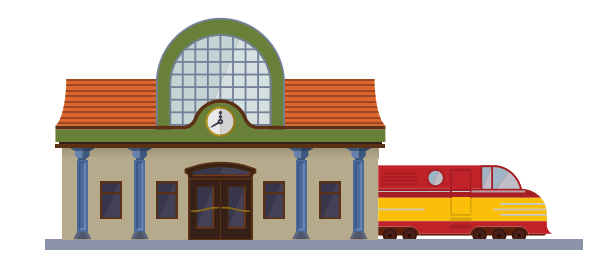

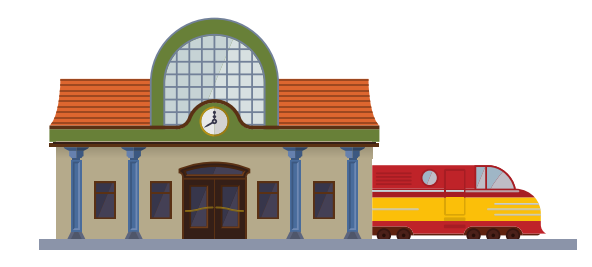